**AutoCAD Crack With Full Keygen [Latest] 2022**

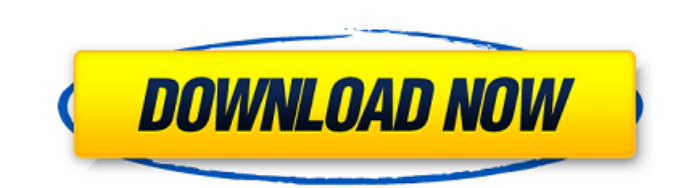

 $\overline{1/4}$ 

## **AutoCAD Keygen For (LifeTime) [April-2022]**

The first AutoCAD Free Download was released in 1982 and was only capable of 2D drafting in what today is referred to as paper space. The original version of AutoCAD (ABS) only worked on the MS-DOS operating system, and wa AutoCAD versions were released for personal computers running the MS-DOS, Microsoft Windows, and OS/2 operating systems. In 1993, Autodesk released AutoCAD LT, which was an AutoCAD clone that ran on the Macintosh operating Several different 3D CAD programs have been developed by Autodesk in the late 1980s and early 1990s, including AutoCAD, 3DS Max, Inventor, and Creo (now part of Siemens PLM Software). Autodesk was later purchased by German History Autodesk is the product of a merger between the original Autodesk Corporation and the e-Drawings Corporation in early 2000. It is currently a privately held company with offices in San Rafael, California and Munich starting June 24, 2007. This is the first time in over 15 years that Autodesk has made its CAD software freely available to the public and the start of a new era of digital product Name During the 1980s, Autodesk marketed released in 1982 it ran on only minicomputers and was mostly used by architects and engineers, although it could also be used by electricians and other industrial designers. Later on it was also made available for personal the 'Z' line during WWII to denote ersatz (substitute) material. Because most of the WWII experience of the firm, Autodesk was called Z Corporation. The term 'z' was also often used to denote a cut-out from a thin piece of

AutoCAD Product Key Components are some of the important files that form the basis of a Drawing. They include: ACDSystem, CacheFile, Clipboard, Database, Generic, Layers, Map, MergeGraphic, Nodal, Options, Panorama, Plot, AutoCAD Cracked 2022 Latest Version 200, the first major release in over five years. Since 2015 Autodesk has released a major AutoCAD 2022 Crack product annually. In the Autodesk applications software business model, a maj renamed from AutoCAD to AutoCAD LT and AutoCAD Architecture respectively. References External links AutoCAD software downloads AutoCAD forums AutoCAD Blogs CAD Software Review page about Autodesk Category:Computer-aided de software Category:Engineering software that uses Qt Category:Vector graphics editors Category:Windows graphics-related software Category:Windows multimedia software Category:Windows-only softwarePages Monday, November 25, to fill in the blank. So, instead of talking about the series in general, I'm going to tell you about my first novel in a new series, Nimbus 9. The Nimbus series in the first series in which I'll be publishing 5 books in o last one will be published in January). Book 1 - Nimbus 9 is the first book in the series. (Nimbus 9 will be released on April 27, 2014) Book 2 - Nimbus 10 is the 2nd book in the series. It will be released on August 27, 2 book in a1d647c40b

 $2/4$ 

### **AutoCAD Crack + Activator X64**

## **AutoCAD Crack PC/Windows**

Open the crack directory. Copy crack.xml file to where you have Autocad installed. Open Autocad and run. How to use the VLK crack Install Autodesk Autocad and activate it. Open the VLK crack directory. Copy vlk.xml file to (2007 and earlier) Install Autodesk Autocad and activate it. Open the VLK crack directory. Download xlw.dll, lwo.dll and lwt.dll files. Transfer the files to your Autocad installation directory. Run the setup program. Auto lwt.dll files. Transfer the files to your Autocad installation directory. Run the setup program. Autocad Portable (Autocad LT) Download Autocad LT) Install Autocad LT. Open the folder where Autocad LT is installed. Copy cr crack directory. Copy crack.xml file to the folder where Autocad LT is installed. Run Autocad LT. Autocad LT. Autocad LT Portable (x86 and x64) Download Autocad LT Portable. Install Autocad LT Portable. Open the folder whe Install Autocad LT LT. Open the crack directory. Copy crack.xml file to the folder where Autocad LT LT is installed. Run Autocad LT LT. Autocad LT LT Portable (x86 and x64) Download Autocad LT LT Portable. Install Autocad

### **What's New in the?**

If you mark up your drawings with comments, they're now visible directly in your drawing for easy reference. Add marker text, symbols, and points directly to your drawing, without leaving the command line. Add comments to AutoCAD for 2D and 3D. Create axes on 3D models with axis commands. Detect the orientation of a 3D drawing, and label the axis markers accordingly. Add markers to model space, block space, and paper space. Add notes to dra to display it. Create multiple views from a single drawing by choosing from several options. Choose from 3D visualization modes in 2D: plan view, and construction view, and construction view, and construction view. Get dat design. Create outlines from multi-part images and text. Capture strokes directly from a pen, drawing tablet, or other touchscreen device. Apply to all drawings in a project. Evaluate the geometry of your model by applying export to PDF, DWG, and DXF formats. Change the color of the active view or unit of measure. Create and import xrefs for quick cross-referencing. Join multiple drawings and models into a single drawing. Add comments, notes Change the location of the UCS origin. Insert preview images into drawings. Access and edit references and data using the Data Manager. Snap to surface intersections, with optional offset settings. Add tints to your drawin external image-editing applications. Highlight text with keywords and apply color styles. Set layers to the background or

 $3/4$ 

# **System Requirements For AutoCAD:**

OS: Windows XP / Vista / 7 / 8 / 8.1 Processor: 1.8 GHz Intel or AMD Memory: 1 GB RAM Hard Disk: 250 MB Video Card: NVIDIA Geforce 8600, ATI HD 3670 Microsoft.NET Framework 4.0 Playstation 3 or equivalent Additional Notes: connection (broadband recommended). - This will change with the next update,

 $4/4$